# **Sistema de Inventario - Task #10**

## **Añadir Estado Caja Chica**

10/05/2015 12:24 PM - Fiorella Quino

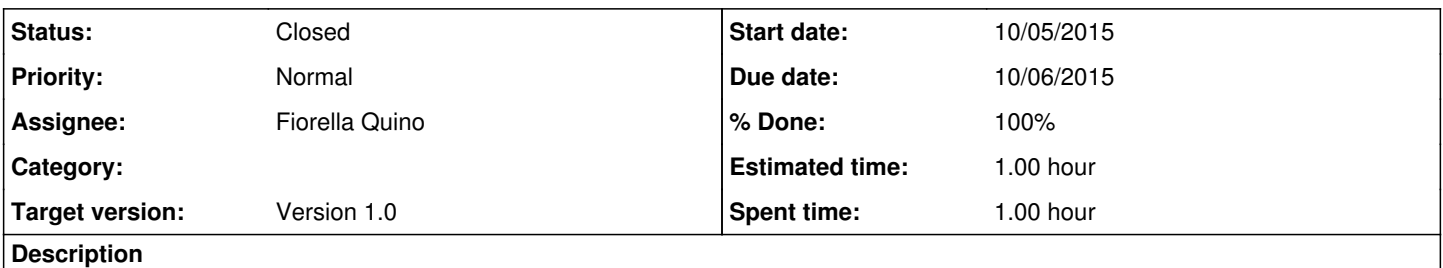

Algunas compras menores a cierta cantidad de dinero son realizadas por Caja Chica. Es necesario agregar estado para conocimiento del usuario.

## **History**

## **#1 - 10/05/2015 12:25 PM - Fiorella Quino**

*- Status changed from New to Resolved*

#### **#2 - 10/20/2015 03:43 PM - Fiorella Quino**

*- Tracker changed from Feature to Task*

### **#3 - 11/18/2015 10:55 AM - Fiorella Quino**

*- Target version set to Version 1.0*

### **#4 - 02/18/2016 09:37 AM - Fiorella Quino**

*- Status changed from Resolved to Closed*